# 1**Hierarchical Modeling Brian Curless CSEP 557Fall 2016 Reading** Required:  $\bullet$  Angel, sections 8.1 – 8.6, 8.8 Optional: \* OpenGL Programming Guide, chapter 3

## **Symbols and instances**

Most graphics APIs support a few geometric **primitives**:

- spheres
- cubes
- cylinders

These symbols are **instanced** using an **instance transformation**.

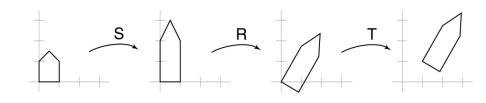

**Q:** What is the matrix for the instance transformation

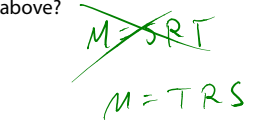

## **3D Example: A robot arm**

Let's build a robot arm out of a cylinder and two cuboids, with the following 3 degrees of freedom:

- Base rotates about its vertical axis by  $\theta$
- Upper arm rotates in its xy-plane by  $\phi$
- Lower arm rotates in its xy-plane by  $\psi$

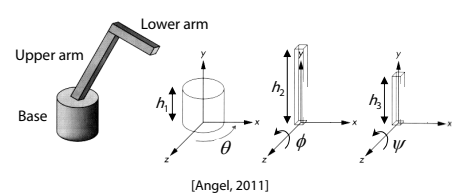

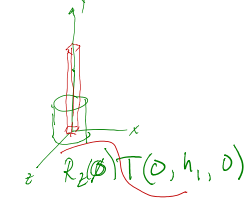

(Note that the angles are set to zero in the figures on the right; i.e., the parts are shown in their "default" positions.)

Suppose we have transformations  $R_x(\cdot)$ ,  $R_y(\cdot)$ ,  $R_z(\cdot)$ ,  $T(\cdot, \cdot, \cdot)$ .

**Q:** What matrix do we use to transform the base?

**Q:** What matrix product for the upper arm?

**Q:** What matrix product for the lower arm?

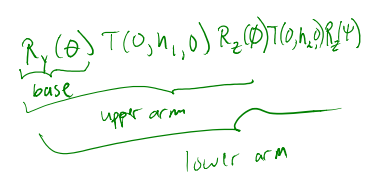

## **3D Example: A robot arm**

## **From parts to model to viewer**

An alternative interpretation is that we are taking the original coordinate frames…

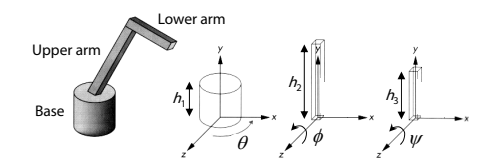

…and translating and rotating them into place:

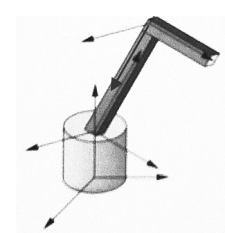

5

7

## Model or object space  $\phi$  $\theta$ Ψ  $M_{model}$ World space  $M_{\rm view}$ Eye or camera space

#### **Robot arm implementation**

The robot arm can be displayed by keeping a global matrix and computing it at each step:

**Matrix M, M\_model, M\_view;**

```
main()
{
    . . .M_view = compute_view_transform();
    robot_arm();
    . . .}
robot_arm()
{
    M_model = R y(theta);
    M = M_view*M_model;
    base();
    M_model = R_y(theta)*T(0,h1,0)*R_z(phi);
    M = M_view*M_model;
    upper_arm();
    M model = R y(theta) *T(0,h1,0)
                 *R_z(phi)*T(0,h2,0)*R_z(psi);
    M = M_view*M_model;
    lower_arm();
}
Do the matrix computations seem wasteful? \forall
```
#### **Robot arm implementation, better**

Instead of recalculating the global matrix each time, we can just update it in place by concatenating matrices on the right:

**Matrix M\_modelview;**

#### **main() {**

**. . .M\_modelview = compute\_view\_transform(); robot\_arm();**

**. . . }**

#### **robot\_arm()**

**{**

**}**

**M** modelview  $* = R \, y$ (theta); **base(); M** modelview  $* = T(0, h1, 0) *R z(phi)$ ; **upper\_arm(); M\_modelview \*= T(0,h2,0)\*R\_z(psi); lower\_arm();**

## **Robot arm implementation, OpenGL**

OpenGL maintains a global state matrix called the **model-view matrix**, which is updated by concatenating matrices on the **right**.

**main() { glMatrixMode( GL\_MODELVIEW ); Matrix M = compute\_view\_xform(); glLoadMatrixf( M ); robot\_arm(); . . .}**

#### **robot\_arm()**

**glRotatef( theta, 0.0, 1.0, 0.0 ); base(); glTranslatef( 0.0, h1, 0.0 ); glRotatef( phi, 0.0, 0.0, 1.0 ); lower\_arm(); glTranslatef( 0.0, h2, 0.0 ); glRotatef( psi, 0.0, 0.0, 1.0 ); upper\_arm();**

**}**

**{**

## **A complex example: human figure**

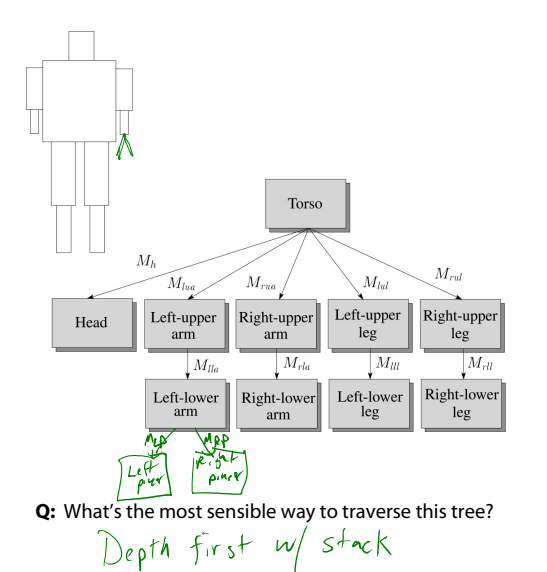

## **Hierarchical modeling**

Hierarchical models can be composed of instances using trees or DAGs:

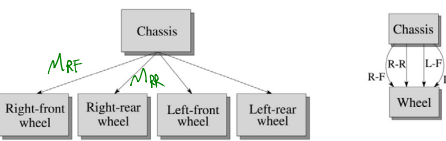

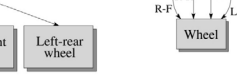

- edges contain geometric transformations
- nodes contain geometry (and possibly drawing attributes) ر ۱۸۵

Base MUA upp  $\frac{\sqrt{M_{LA}}}{\sqrt{W_{LA}}$  $M$ M

How might we draw the tree for the robot arm?

## **Human figure implementation, OpenGL**

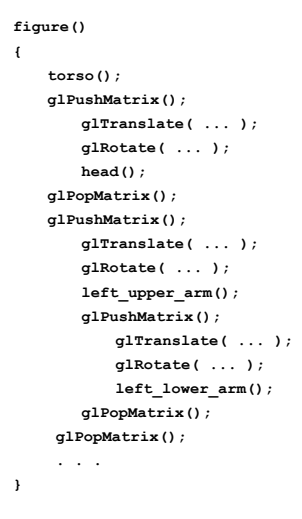

## **Animation**

The above examples are called **articulated models**:

- rigid parts
- connected by joints

They can be animated by specifying the joint angles (or other display parameters) as functions of time.

## **Key-frame animation**

The most common method for character animation in production is **key-frame animation**.

- Each joint specified at various **key frames** (not necessarily the same as other joints)
- System does interpolation or **in-betweening**

#### Doing this well requires:

- A way of smoothly interpolating key frames: **splines**
- A good interactive system
- A lot of skill on the part of the animator

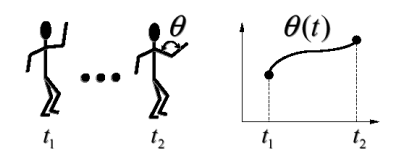

## 13

#### **Scene graphs**

The idea of hierarchical modeling can be extended to an entire scene, encompassing:

- many different objects
- lights
- camera position

This is called a **scene tree** or **scene graph**.

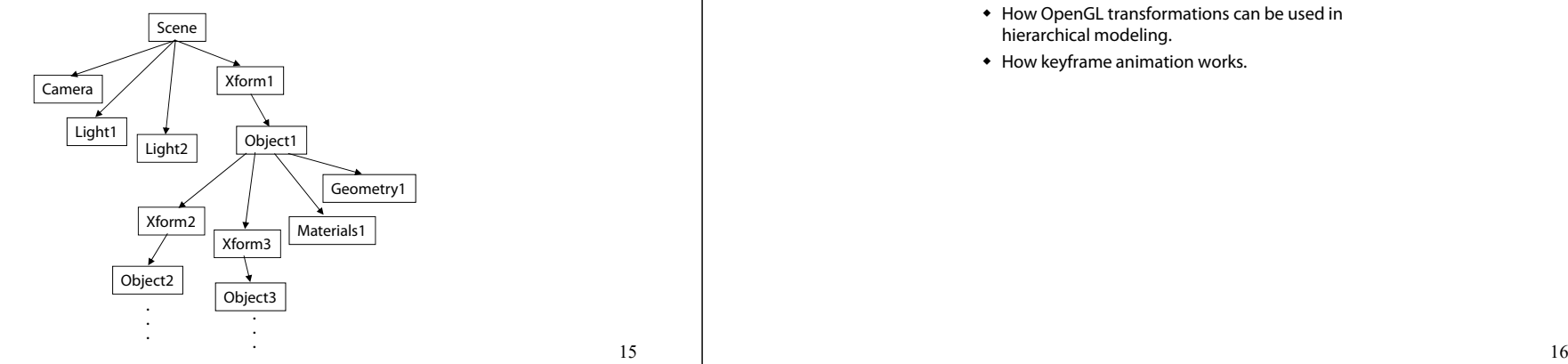

#### **Summary**

Here's what you should take home from this lecture:

- All the **boldfaced terms**.
- How primitives can be instanced and composed to create hierarchical models using geometric transforms.
- How the notion of a model tree or DAG can be extended to entire scenes.
- How OpenGL transformations can be used in hierarchical modeling.
- How keyframe animation works.